## **APA Style: 6th Edition**

**APA is a way to format papers for behavioral and social sciences, education, and nursing.** 

## General Format

- Double-spaced
- Times New Roman font
- Include title page and abstract (unless instructed otherwise)
- Reference page (entries listed alphabetically by last name)
- 1- inch margins on all sides
- 12 pt. font.
- 8.5 x 11 inch paper

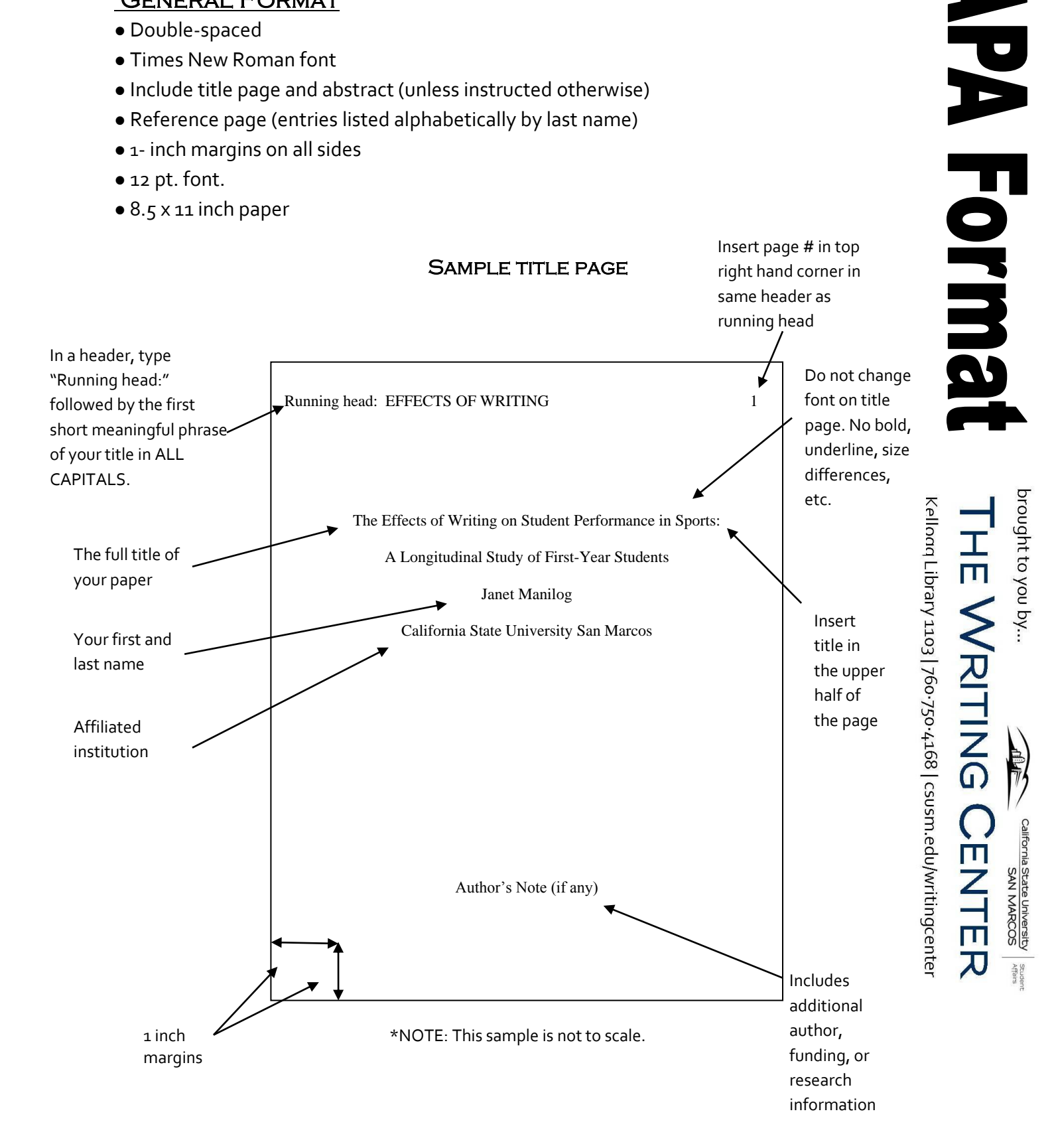

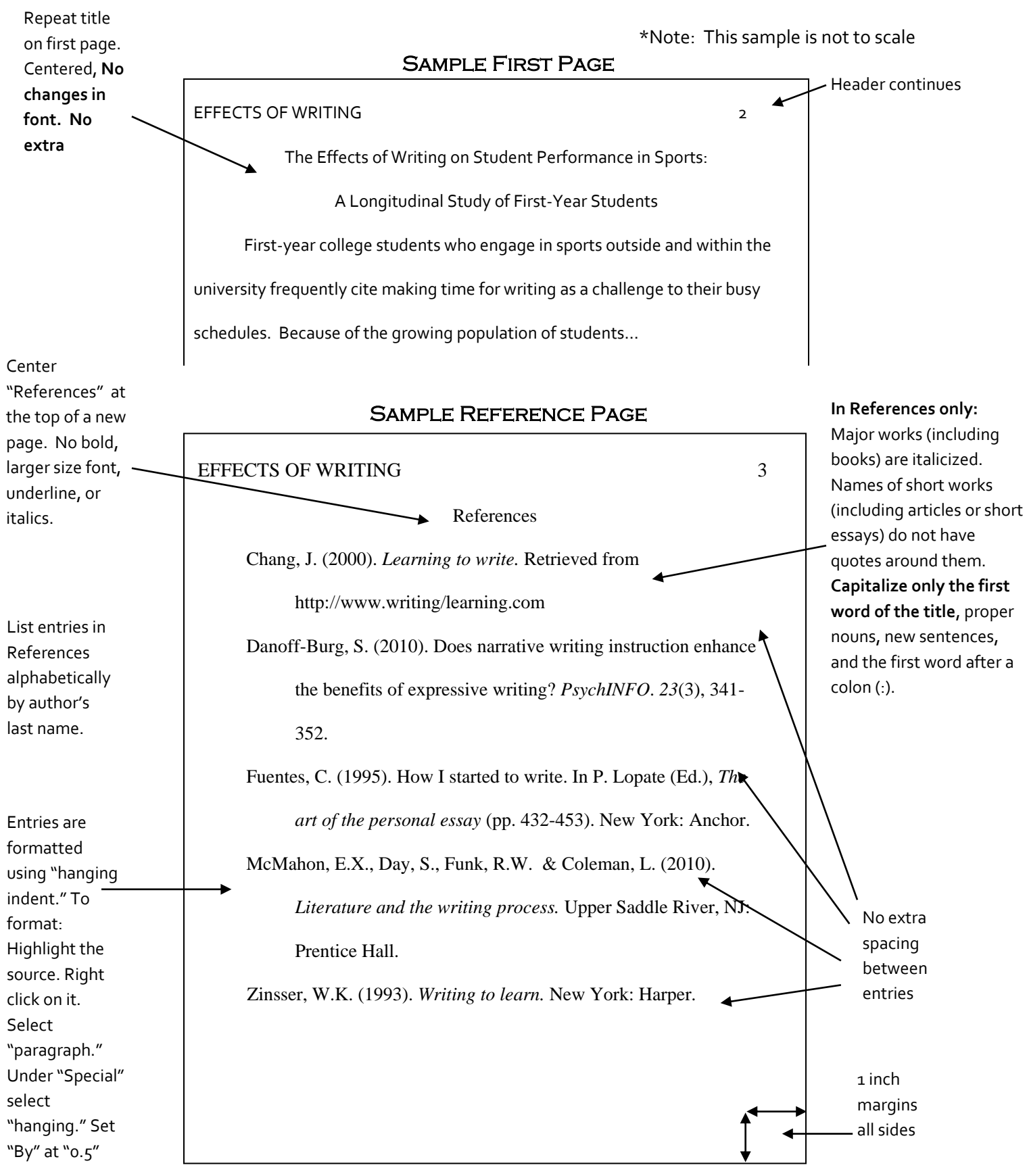

 $*$ This handout follows the official Publication Manual of the American Psychological Association 6<sup>th</sup> Edition. Your instructor may require additional information.